## Table of contents

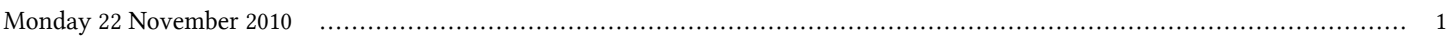

## **First ICTP-IAEA School of Nuclear Energy Management | (smr 2173)**

## **Monday 22 November 2010**

## **How to set up a Technical Cooperation Programme with the IAEA - Adriatico Guest House Kastler Lecture Hall (13:30-14:20)**

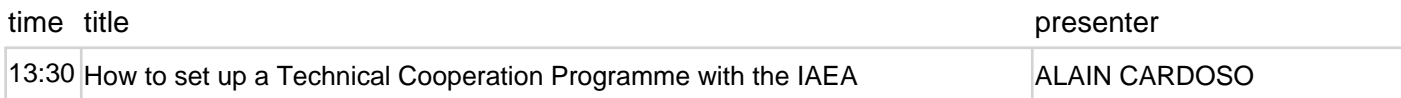